## **Additional Pay Online Entry**

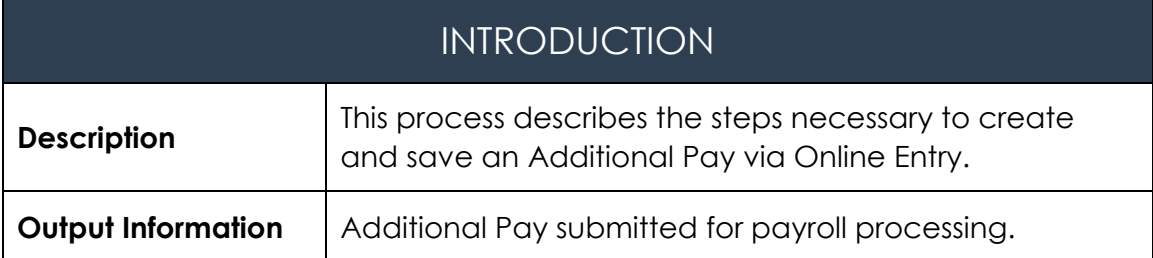

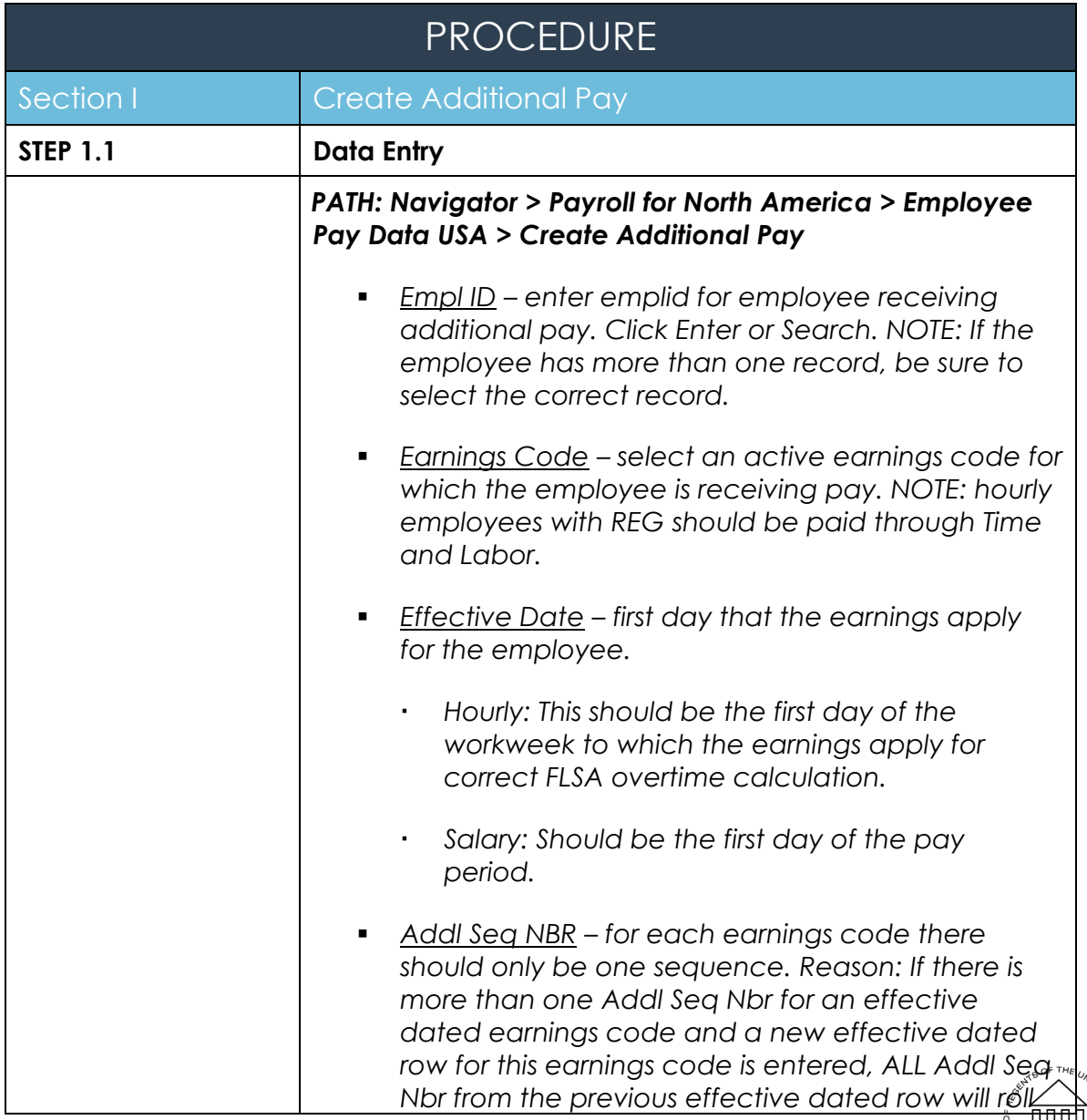

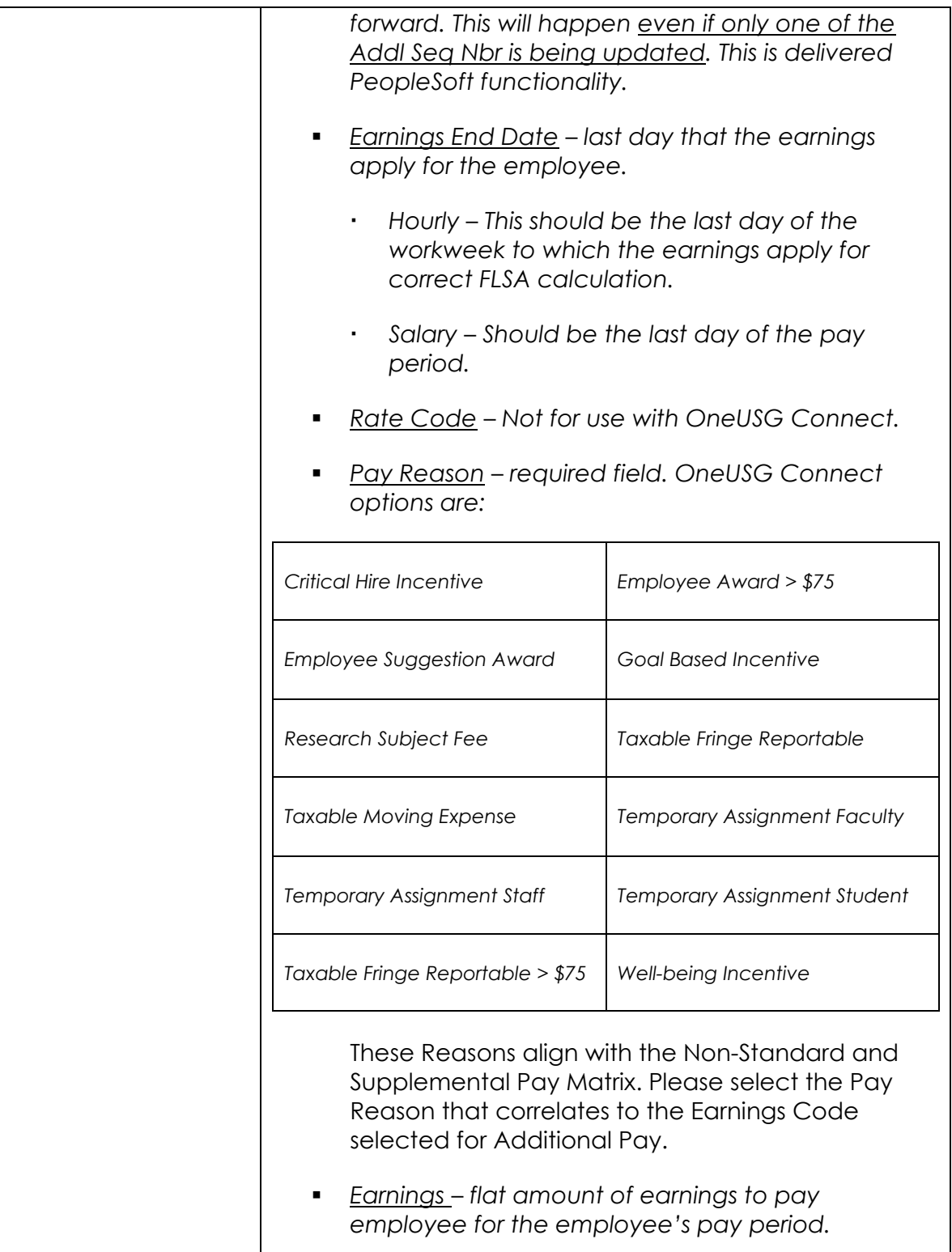

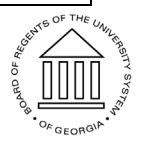

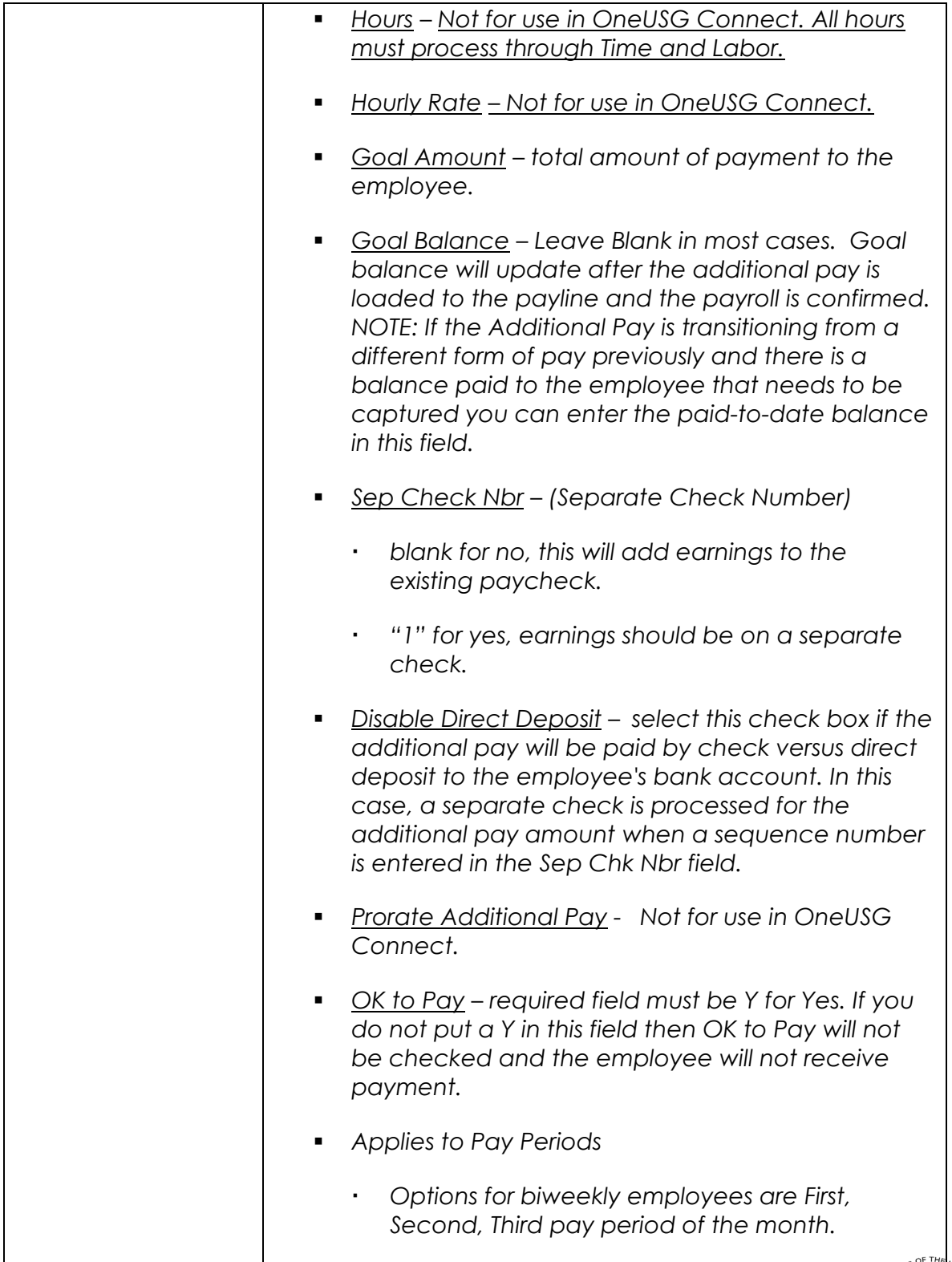

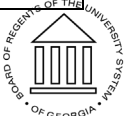

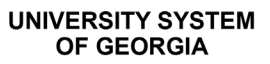

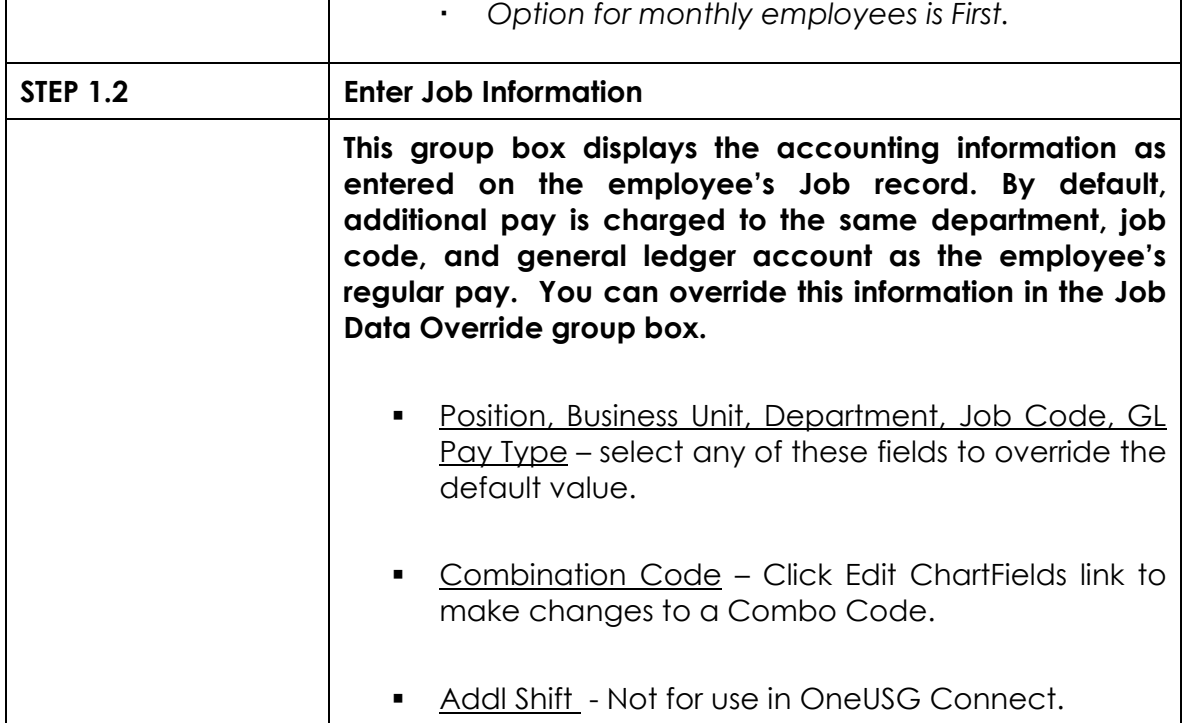

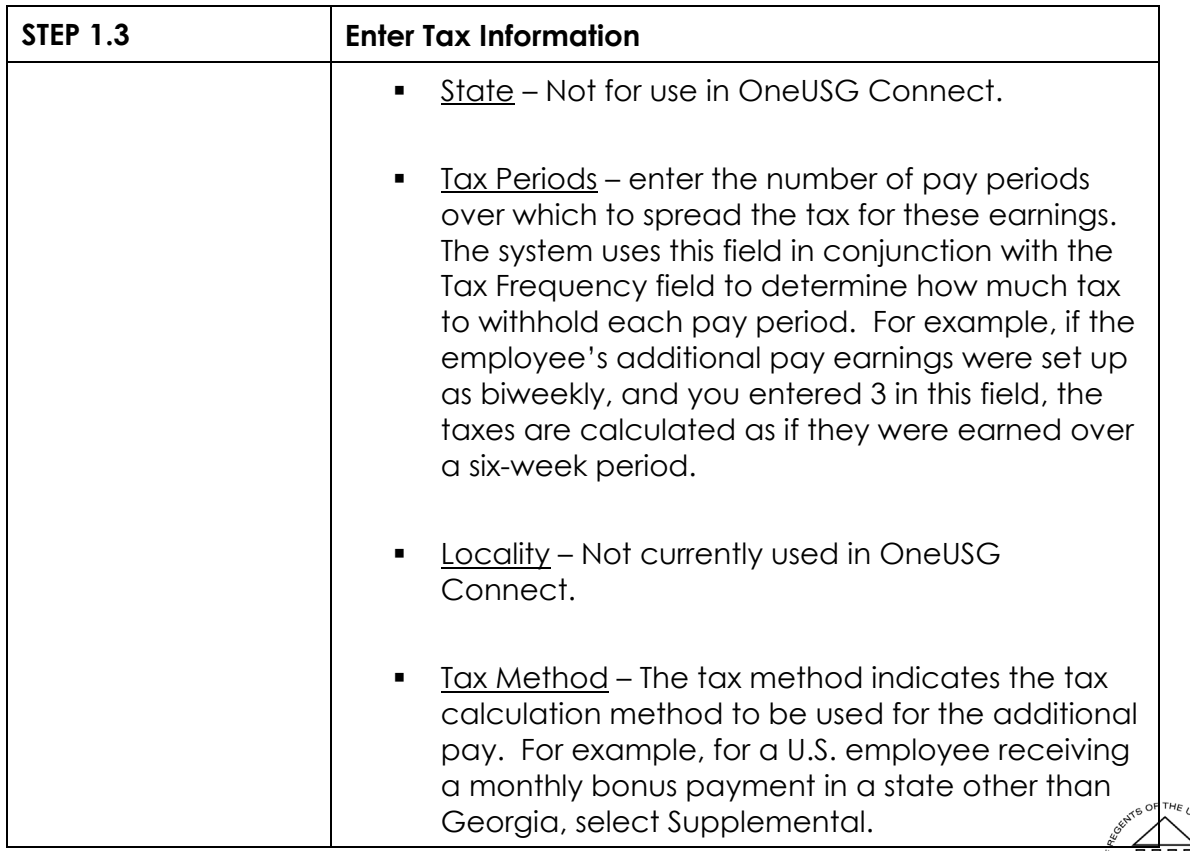

![](_page_4_Picture_162.jpeg)

![](_page_4_Picture_3.jpeg)

**UNIVERSITY SYSTEM** OF GEORGIA

![](_page_5_Picture_171.jpeg)

![](_page_5_Picture_3.jpeg)

**UNIVERSITY SYSTEM** OF GEORGIA

![](_page_6_Picture_192.jpeg)

![](_page_6_Picture_3.jpeg)

![](_page_6_Picture_5.jpeg)

![](_page_7_Picture_96.jpeg)

![](_page_7_Picture_3.jpeg)

![](_page_8_Picture_94.jpeg)

![](_page_8_Picture_3.jpeg)